#### **Building raster pyramids crashes QGIS**

*2006-09-26 01:20 AM - anonymous -*

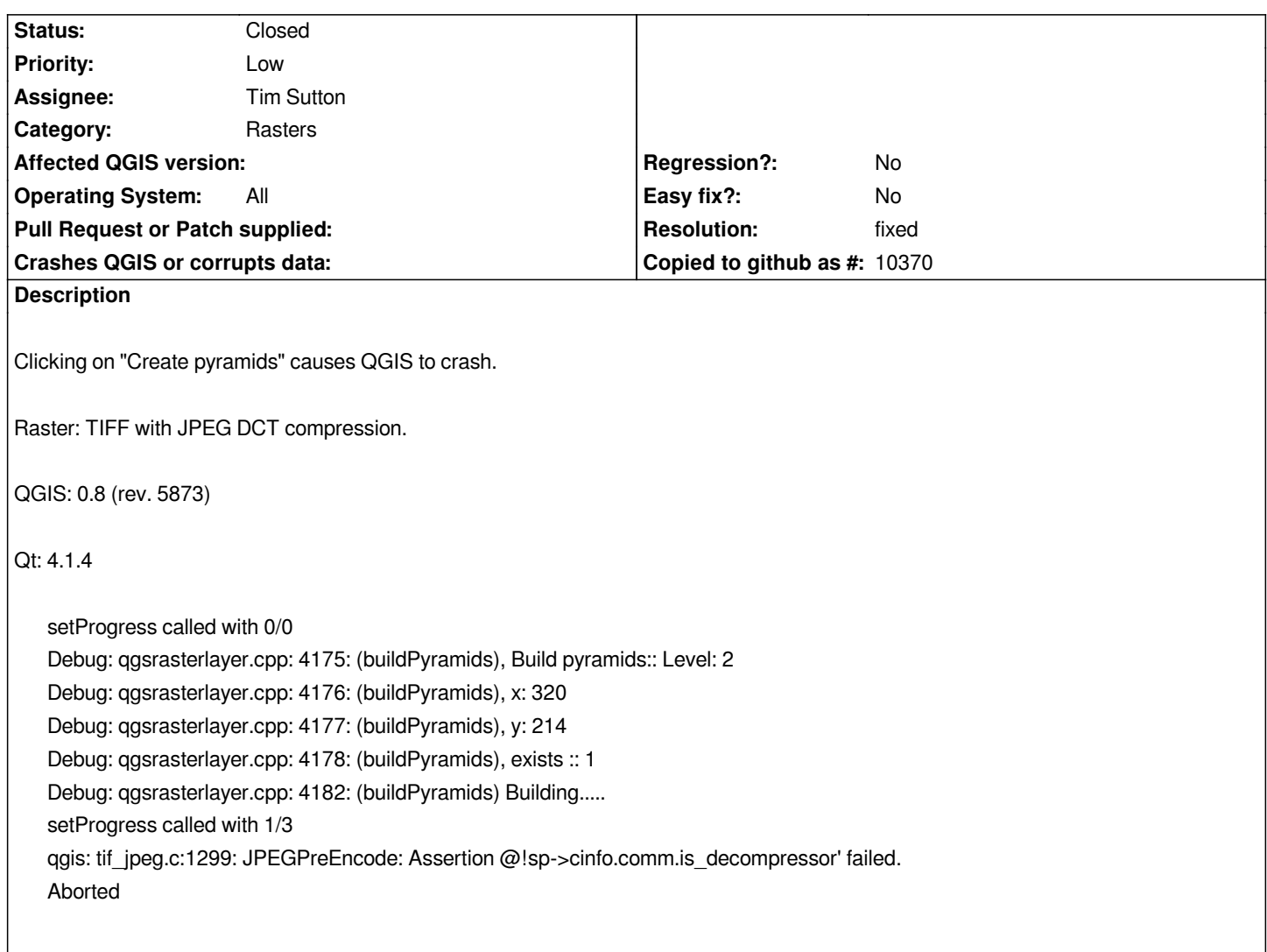

## **History**

### **#1 - 2006-10-23 02:00 AM - anonymous -**

*Can you attach an example file? What version of gdal are you using?*

## **#2 - 2006-10-24 11:03 AM - anonymous -**

*this is a general compression bug in libgdal-1.3.2 and earlier. gdalwarp/gdaladdo segfaults in 99% of cases on creating/modifying the tiled tiff files with jpeg, lzw or deflate compression.*

# **#3 - 2006-10-29 12:52 AM - anonymous -**

- *Resolution set to fixed*
- *Status changed from Open to Closed*

*This problem in gdal has been fixed (see http://bugzilla.remotesensing.org/show\_bug.cgi?id=757), but is only available in cvs versions of gdal (the latest*

# **#4 - 2009-08-22 12:46 AM - Anonymous**

*Milestone Version 0.8 deleted*